## Cheatography

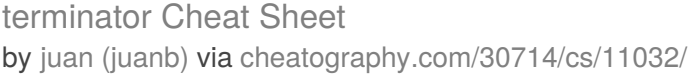

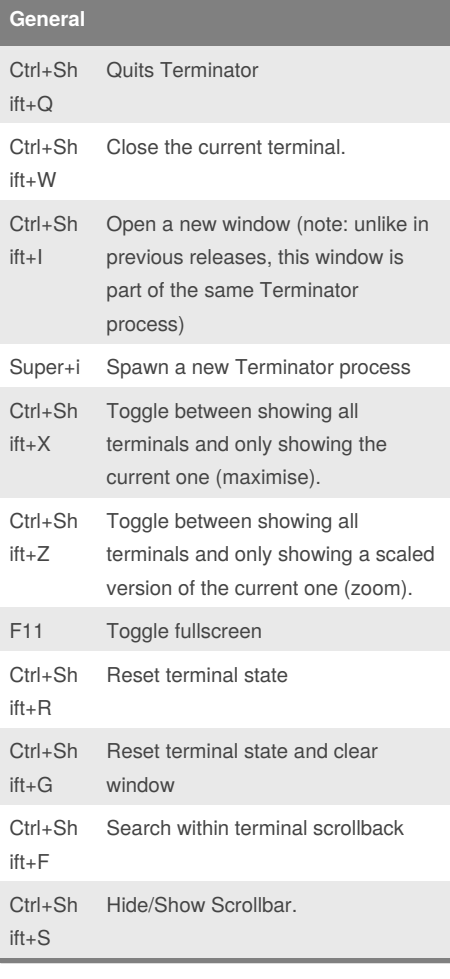

## **Resize and Rotate Terminals**

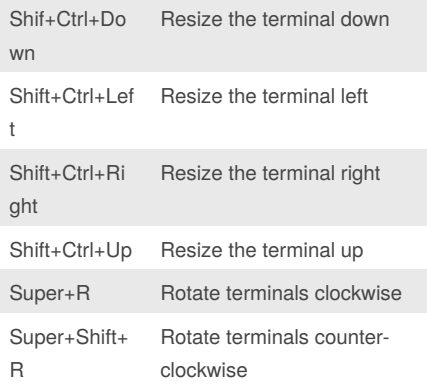

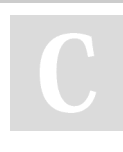

By **juan** (juanb) [cheatography.com/juanb/](http://www.cheatography.com/juanb/)

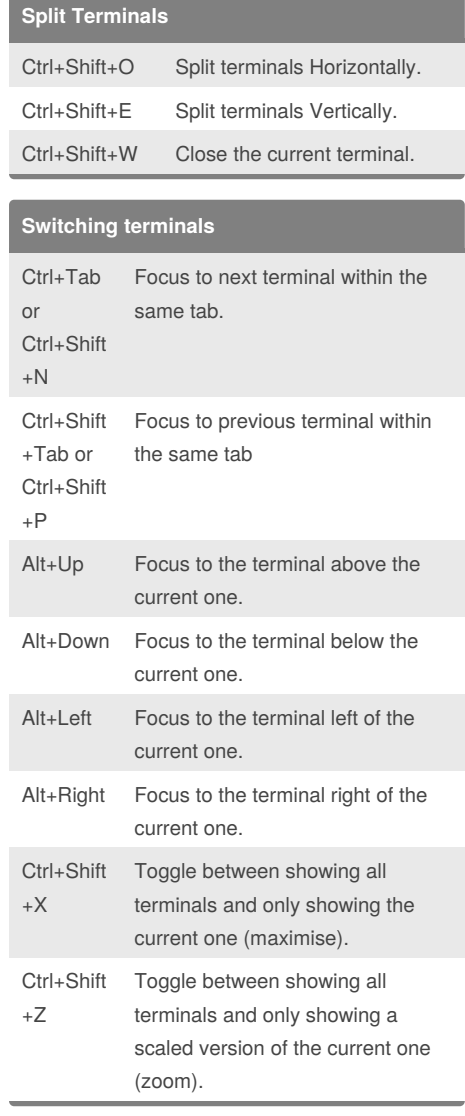

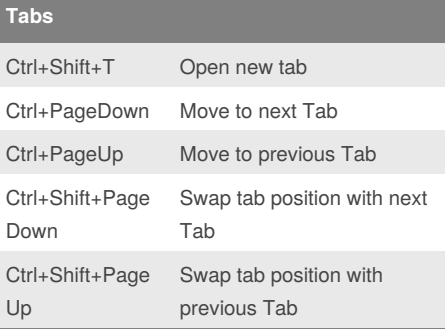

Published 6th June, 2017. Last updated 6th June, 2017. Page 1 of 1.

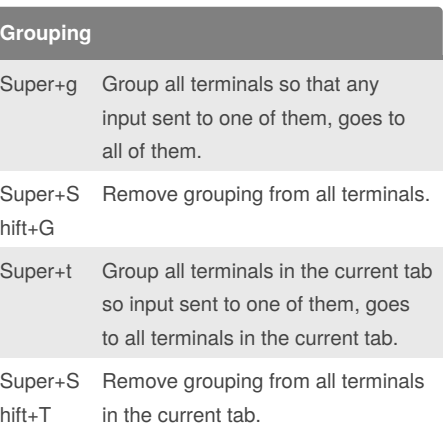

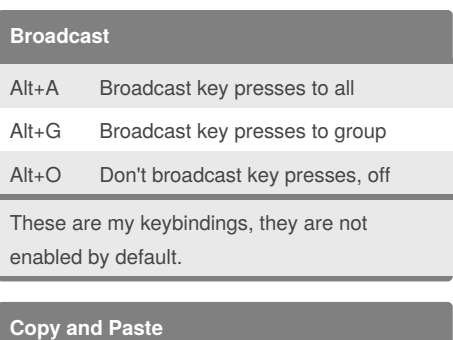

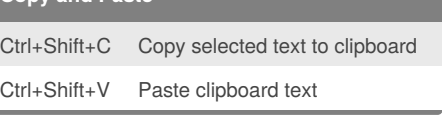

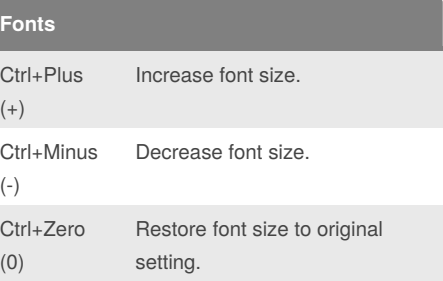

Sponsored by **ApolloPad.com** Everyone has a novel in them. Finish Yours! <https://apollopad.com>